Mathias Dietz

Christian Ambach

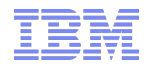

## Centralized configuration management using registry tdb in a CTDB cluster

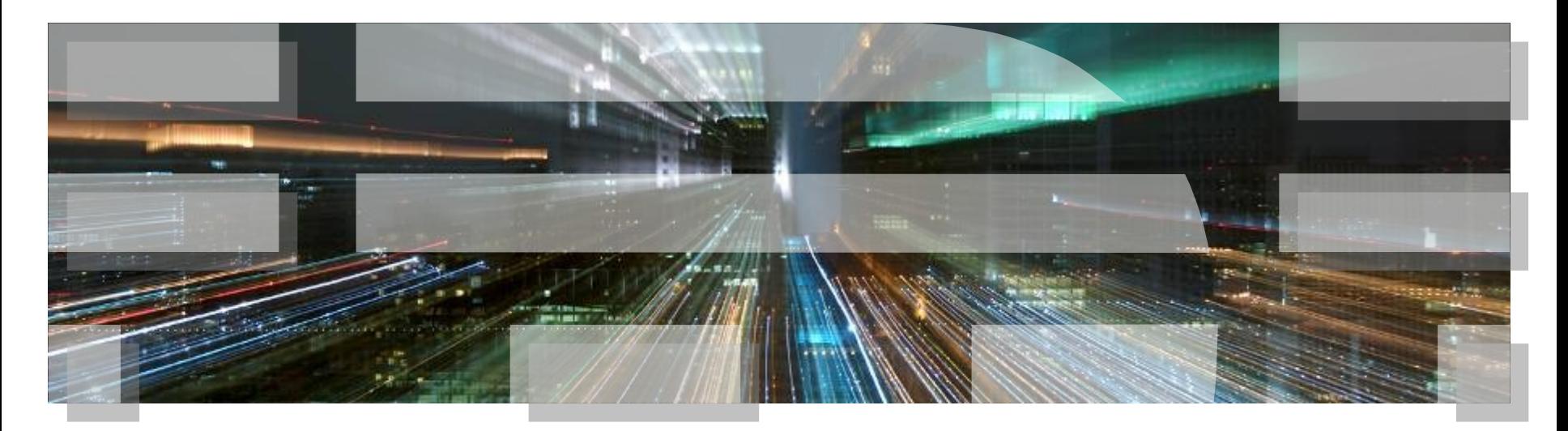

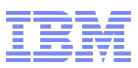

#### **Introduction**

#### Christian Ambach and Mathias Dietz

Working for *IBM Research and Development* in Mainz on the IBM SONAS product since 2008. Have experiences with Samba as part of the IBM SoFS offering since 2006 and the IBM OESV offering since 2003.

#### **IBM SONAS - Scale Out Network Attached Storage**

Modular high performance storage with massive scalability and high availability.

Supports multiple petabytes of storage for organizations that need billions of files in a single file system.

Based on Open Source technologies (Samba, CTDB, Linux, ...)

Link: http://www.ibm.com/systems/storage/network/sonas/

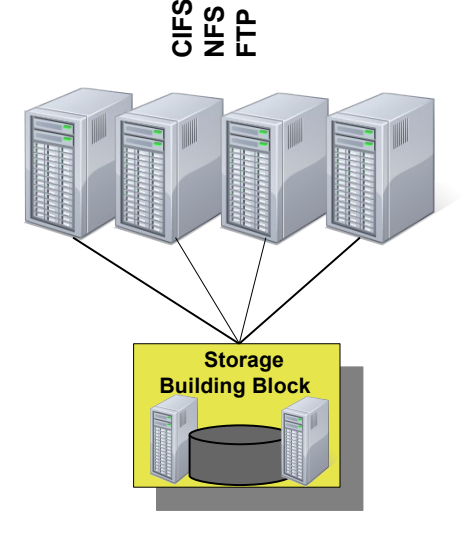

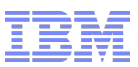

## Why do you need a Centralized Configuration

#### **In large cluster environments it is hard to keep the configuration in sync**

*IBM SONAS supports up to 96 cluster nodes of which 31 participate in a CTDB cluster*

#### **Writing configuration changes to many cluster nodes can be tricky**

- If something fails during the change some of the nodes might be updated already some not.
- If cluster nodes are down during configuration changes they will not be changed at all
- Administrators are in favor of changing config files on a single node directly
- When adding new nodes to the cluster the configuration must be synced manually

#### **CTDB already distributes persistent TDBs like secrets.tdb, registry.tdb, etc. across all nodes,so why not use this mechanism for configuration data ?!**

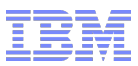

## General Approach

#### **The registry format is well structured and supports many data types**

- Store cluster wide configuration in the registry tdb.
- Let CTDB distribute the changes across all cluster nodes.
- Always get the most current configuration out of the registry.

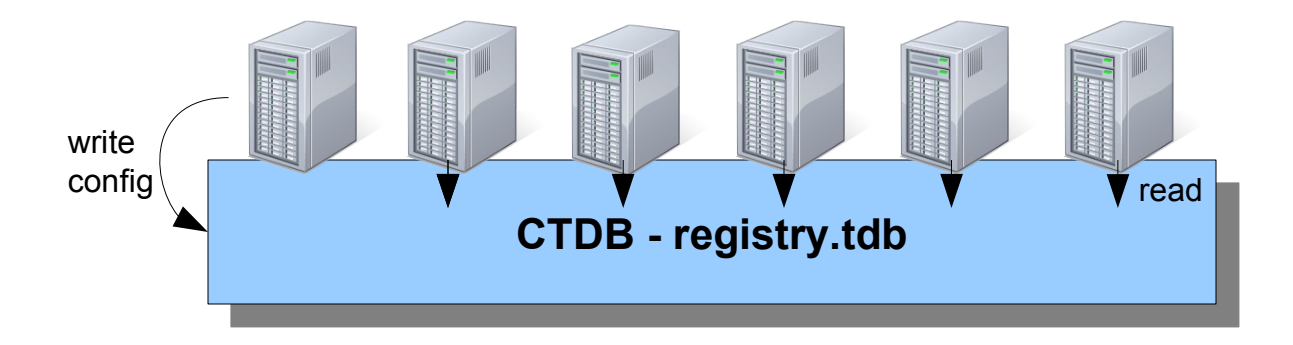

This approach has been introduced in IBM SoFS 1.5 (August 2008)

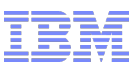

#### Use the registry for Samba configuration

- Samba can store its configuration in the clustered registry
	- "include=registry" option in smb.conf
- No need to keep smb.conf synchronized across all cluster nodes any more
	- Updates are automatically pushed via CTDB
- Command line tools for editing the samba configuration in registry exist (net conf)
- You could even modify your Samba configuration with regedit from a Windows box :)
- **Caveats** 
	- vi cannot be used anymore to modify the configuration
	- SWAT will not work any more
	- CTDB must be up and running to allow access to the registry

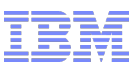

## How to convert your existing Samba config into the registry

- Make sure that CTDB is up and running
- Import your existing smb.conf with net conf import
	- Will overwrite existing registry contents in HKLM\Software\Samba\smbconf
	- Requires to have clustering=yes in smb.conf to enable CTDB clustering
- Minimize your smb.conf to just include the registry contents and previous includes

```
[global]
  clustering = yes
  include=registry
  include=/etc/samba/smb.conf.%I
```
- Restart Samba daemons (smbd, winbind) to pick up the change
- Check with net conf list and testparm

From now on each change to the registry will be automatically distributed to all CTDB nodes

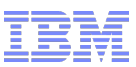

### What about the other configuration files?

#### **Other services than Samba require local config files and cannot access TDBs directly.**

*Besides CIFS, IBM SONAS supports FTP, HTTP, NFS and SCP access.* 

- Store configuration files for other services (e.g. /etc/exports) in custom registry keys – CTDB keeps them synchronized across the nodes of your cluster
- Synchronize local configuration files with the registry configuration (one-way)
	- Read from registry and write out to configuration files
- Use the net registry command family to put your own arbitrary values into the registry
	- net registry createkey 'HKLM\Software\ACME'
	- net registry setvalue 'HKLM\Software\ACME' nfsexports sz "/shared/export1 \*(ro,fsid=4711)"

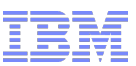

## Using the CTDB rc.local hook (hack)

You can use rc.local to extend CTDB eventscript behavior, e.g. to pull contents from the registry into local files

- By default, CTDB will call  $/etc/ctdb/rc$ . local (when present) each time an eventscript is called
- rc.local must finish quickly, its execution time counts into the general script timeout
	- Try to do things in the background
- rc.local is called for each and every eventscript on each event
	- only handle events that you are interested in
- You can introduce "fake" events that only have a meaning for rc.local and are ignored by the CTDB eventscripts
	- use ctdb eventscript <myevent> to trigger execution
- Do not use echo for debugging outputs

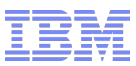

## rc.local

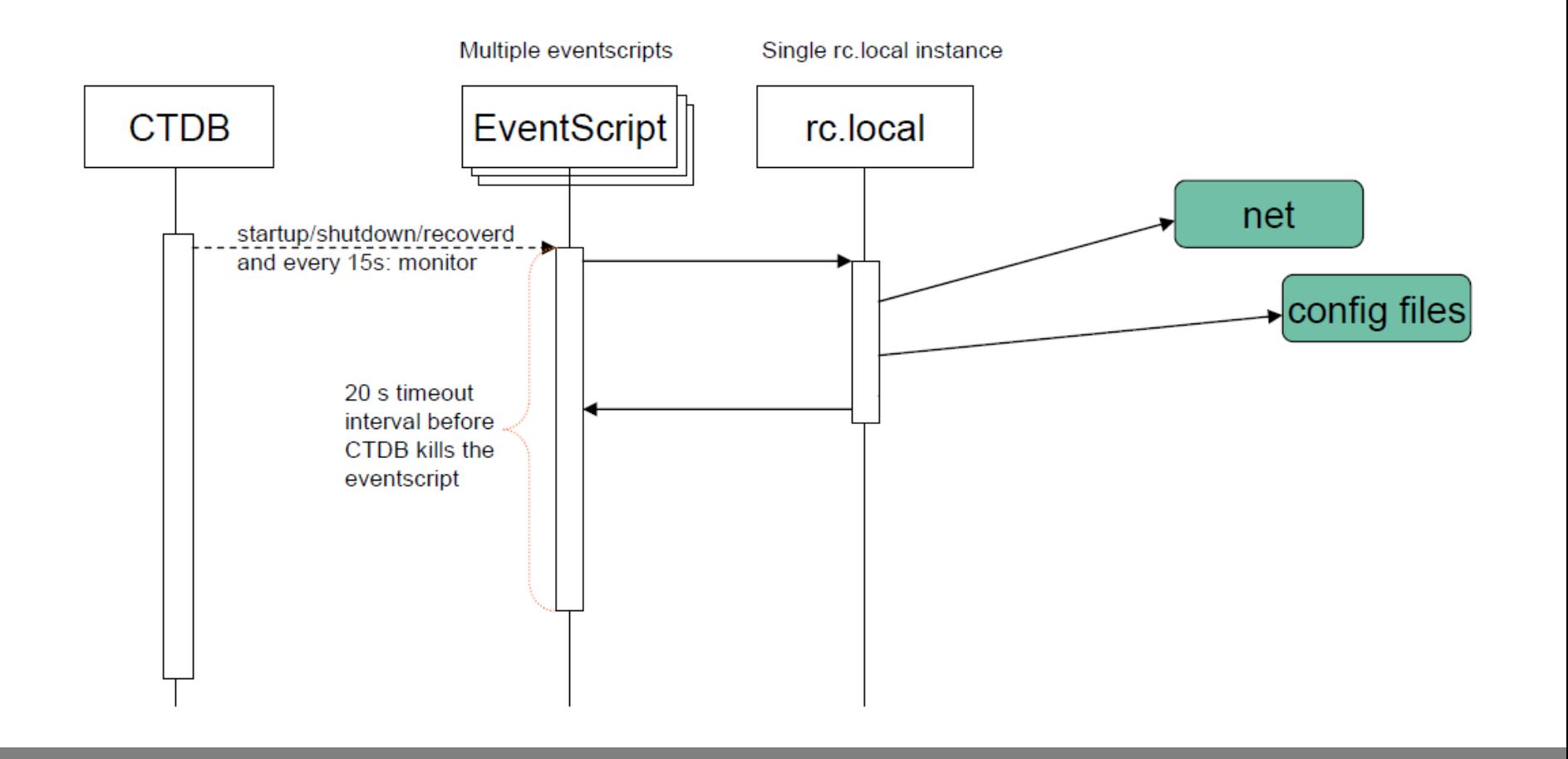

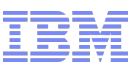

#### Simple rc.local which manages NFS exports in /etc/exports

```
updatenfsconfig() {
   net registry getvalueraw 'HKLM\Software\ACME' 'nfsexports' > /etc/exports
   exportfs -r
   logger -t rc.local -p info "updated NFS config"
}
if \lceil "x$1" == "xstartup" -o "x$1" == "xreload" \lceil; then
 if ['x$0" == "x/etc/ctdb/events.d/60.nfs" ]; then
  updatenfsconfig & 
 fi
```
fi

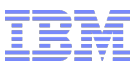

#### DEMO

## **DEMO**

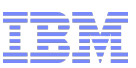

## What are the problems with this implementation?

- No error code checking
- Maybe listen on each  $10<sup>th</sup>$  monitoring interval and check if contents in the registry have changed?
- Implementation can get overly complex quickly when lots of services are to be configured
	- Complex rc.local can lead to general script timeouts
- Called implicitly from every eventscript for every event
- High risk of deadlocks (net registry wait for CTDB , CTDB waits for eventscript complete)
- CTDB cannot differentiate between eventscript errors and rc.local errors
	- Hard to debug
	- Sometimes false error reporting
- All eventscripts are called and managed by CTDB only
	- No external interface for triggering configuration updates
	- All services handled the same way although they may have different requirements
	- Configuration can only be reloaded for all services (all or nothing)
- There is no separation of duty: CTDB wasn't designed for service configuration management

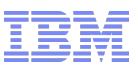

## Configuration Management Daemon

#### A **"Configuration Management Daemon**" can be used to keep the configuration files in sync

- Introduce a daemon that runs independently from CTDB
- Can run periodic tasks independently from CTDB events
- Can listen on CTDB events (like startup, recovered,...)
- Provides command line interface for administrators
- Can respond back to CTDB and influence CTDB status (unhealthy, banned)
	- New status file handling added to CTDB

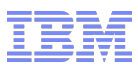

## Configuration Management Daemon

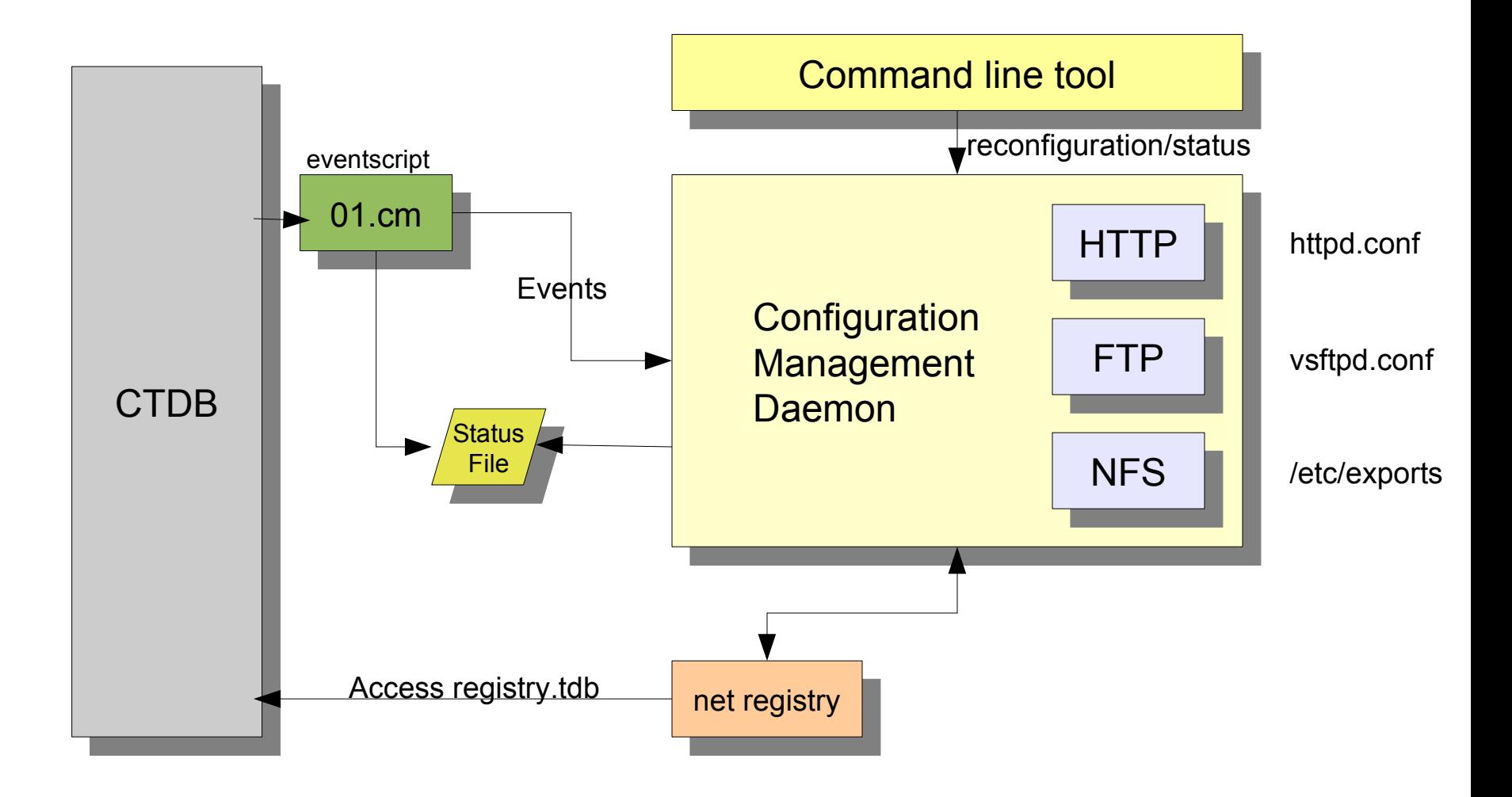

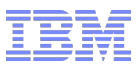

### Configuration Management Daemon

The concept of a "Configuration Daemon" can solve the issues of the rc.local solution.

- Introduce a daemon that runs independently from CTDB
	- No risk of deadlocks (CTDB does not wait for the Daemon)
- Can run periodic tasks independently from CTDB events
	- No need for e.g.  $10^{th}$  monitoring interval logic
- Interfaces with CTDB in order get notified about events and to report service status back
	- Not called implicitly from every eventscript for every event
	- Configuration for a single service can be reloaded
- Provides interfaces for administrators and management code to trigger re-configuration
	- External interface for triggering configuration updates
- Handles service configurations individually, checks that reconfiguration was successful
	- Not limited by CTDB script timeout
	- Allow different requirements for different services (e.g. configuration timeouts)
- Clear separation of duty and therefore easier to debug

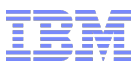

#### **Hints**

- Define registry security descriptors so that not everybody can read the configuration
	- net registry setsd
- Split large configuration files into separate registry values to avoid Linux argument limits
	- e.g. for 1000 nfs exports use one registry value per export below one common key
	- Use net registry getvaluesraw to efficiently read the whole configuration
- Make sure to have a backup of your registry
	- ctdb backupdb registry.tdb <tofile>
- You can even store some of the CTDB configurations in the registry.
	- CTDB MANAGES XXXX variables
- But many CTDB configuration options cannot be stored in registry, yet
	- public addresses, static routes, reclock directory, nat gw, ...

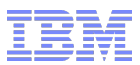

## **Questions ?**

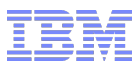

# **Thank you !**